## **GEO INFORMATIONEN DIGITAL VERFÜGBAR**

## *Ein Leitfaden für die Verwendung des GIS-Bürgerportals*

Das Landesgeodatenzugangsgesetz Baden-Württemberg (LGeoZG) verpflichtet die Kommunen dazu, ihren Bürgerinnen und Bürgern Geodaten digital zur Verfügung zu stellen. Dies soll zum einen den Verwaltungsablauf erleichtern, zum anderen ein zeitgemäßes Angebot im Bereich Geoinformationssysteme (GIS) darstellen.

Mit dem **GIS-Bürgerportal** bieten wir Ihnen einen **digitalen Zugang zu raumbezogenen Daten** der Gemeinde Deggenhausertal. Sie finden hier neben dem klassischen **Liegenschaftskataster** verschiedene **Themenkarten aus den Bereichen Baurecht** (z.B. Bebauungs- und Flächennutzungspläne), **Bodenrichtwerte** und **Umwelt** (z.B. Hochwasserkarten, Gewässerübersicht).

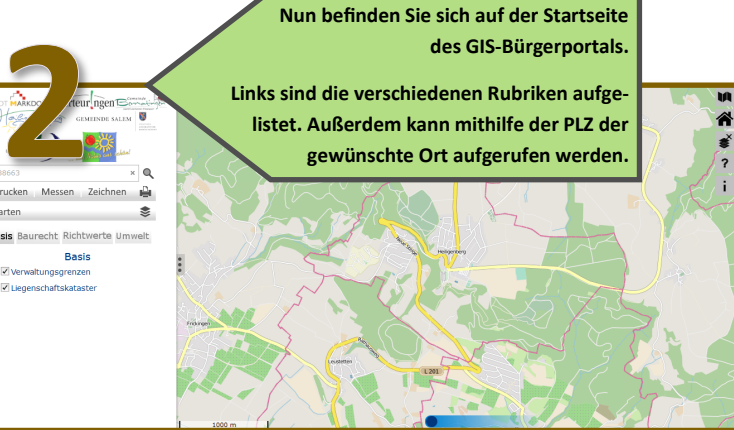

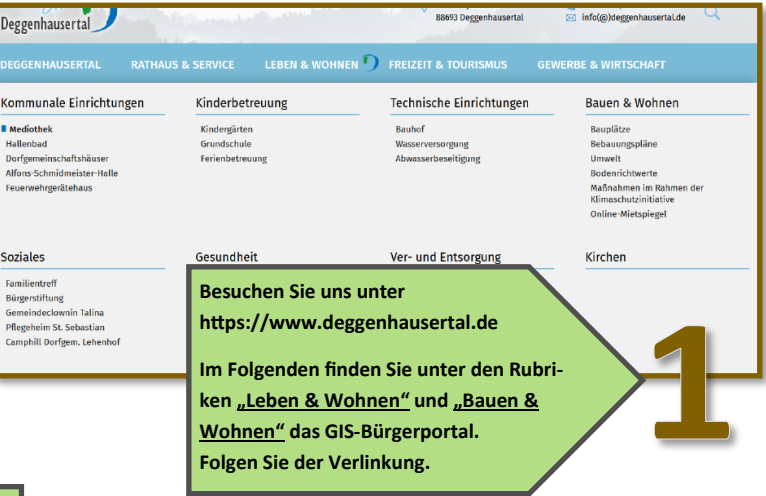

Des Weiteren ermöglicht Ihnen dieses zentral angelegte Portal auf eine Vielzahl an Daten außerhalb unserer Öffnungszeiten zurückzugreifen. Diese erweitern die Nutzungsmöglichkeiten der klassischen Landkarte. Neben der Visualisierung gibt es zahlreiche Funktionen zur Analyse der Geodaten.

Der folgende Leitfaden soll anhand exemplarischer Beispiele die Möglichkeiten, welche das Portal bietet, aufzeigen. Bei weiteren Rückfragen stehen wir Ihnen jederzeit gerne zur Verfügung!

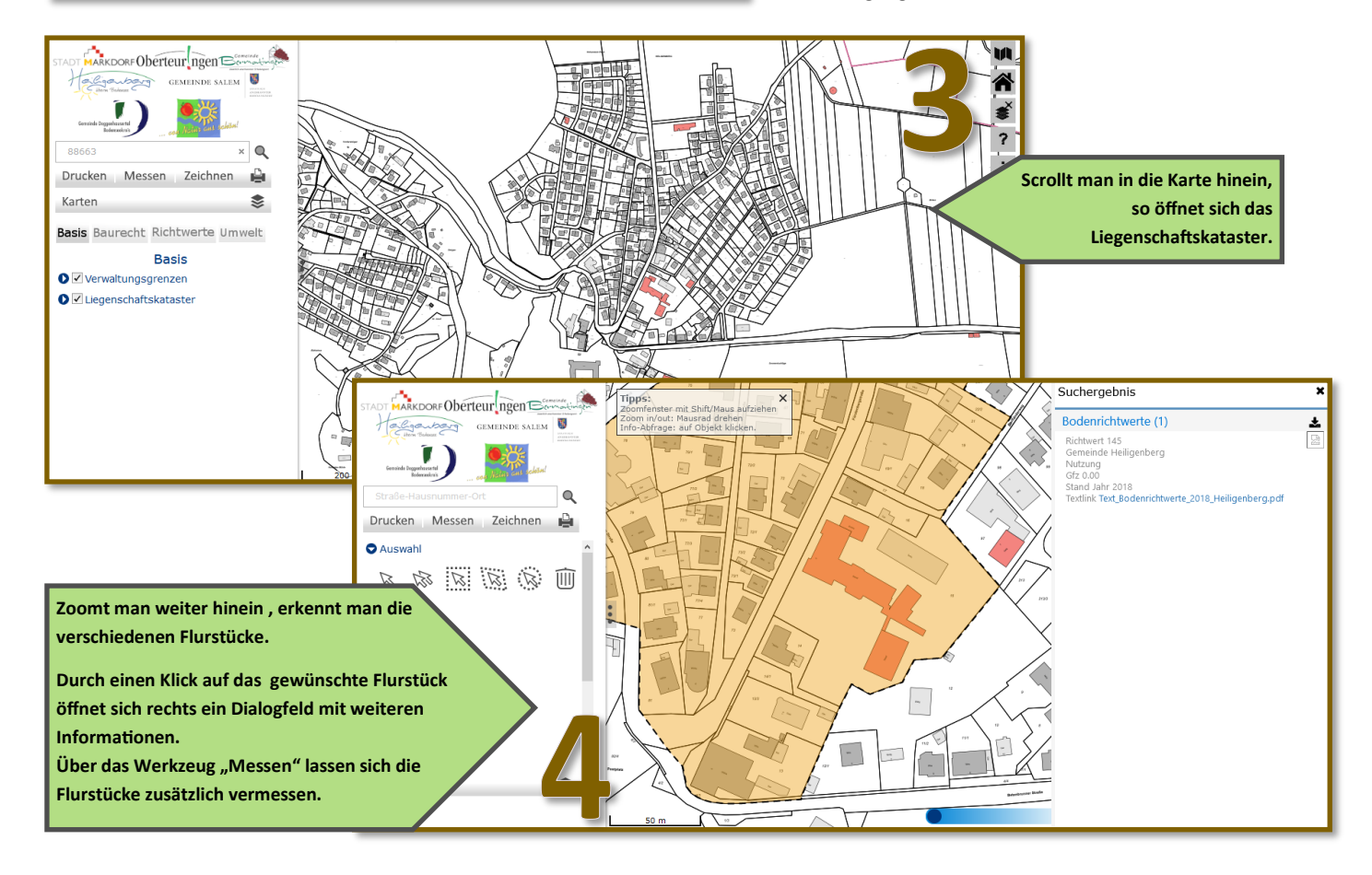

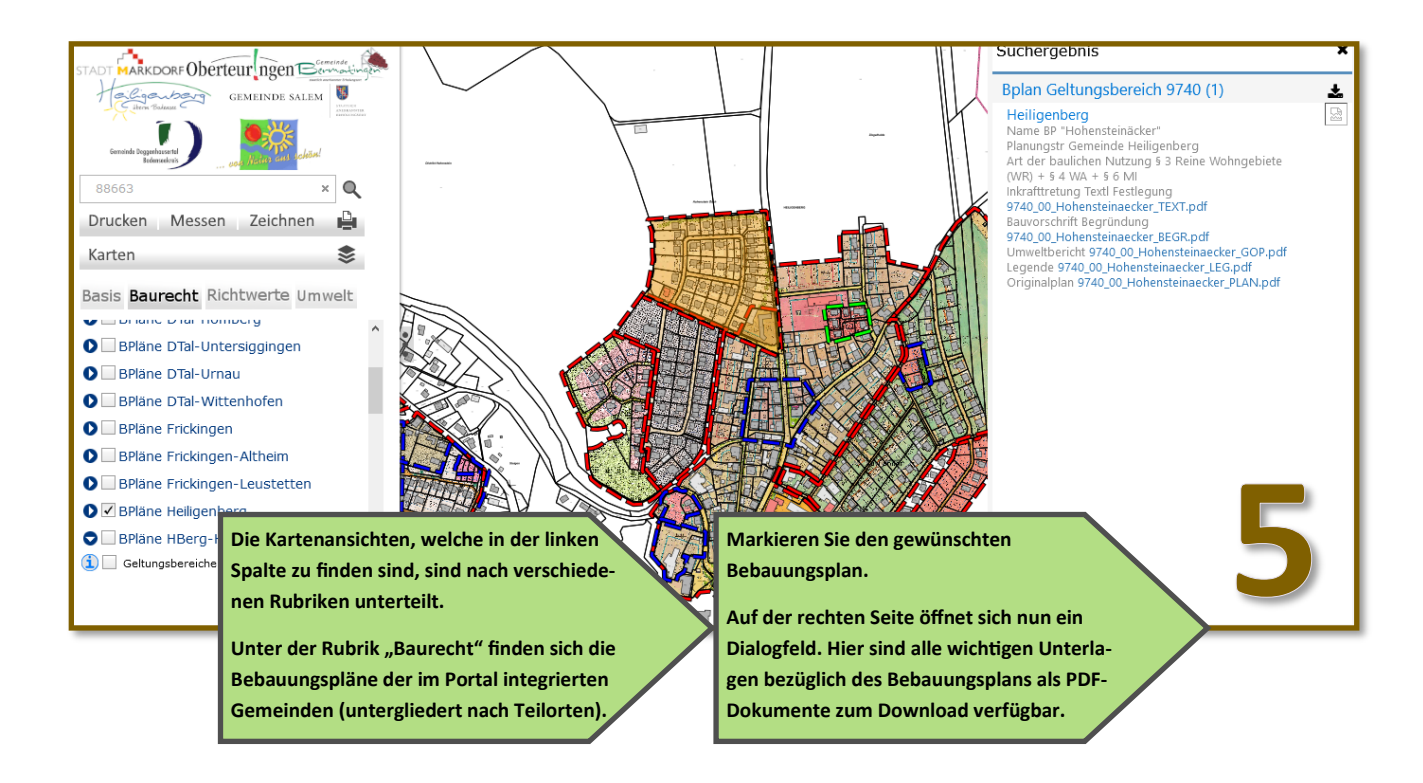

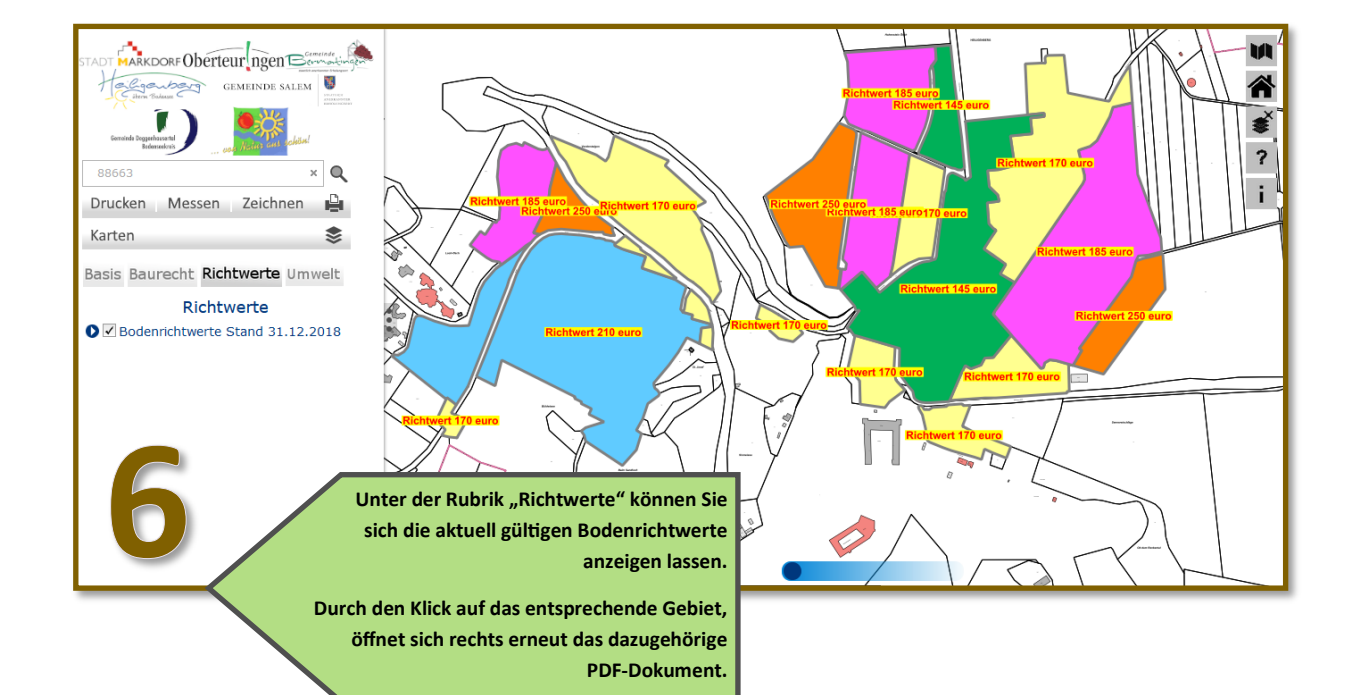

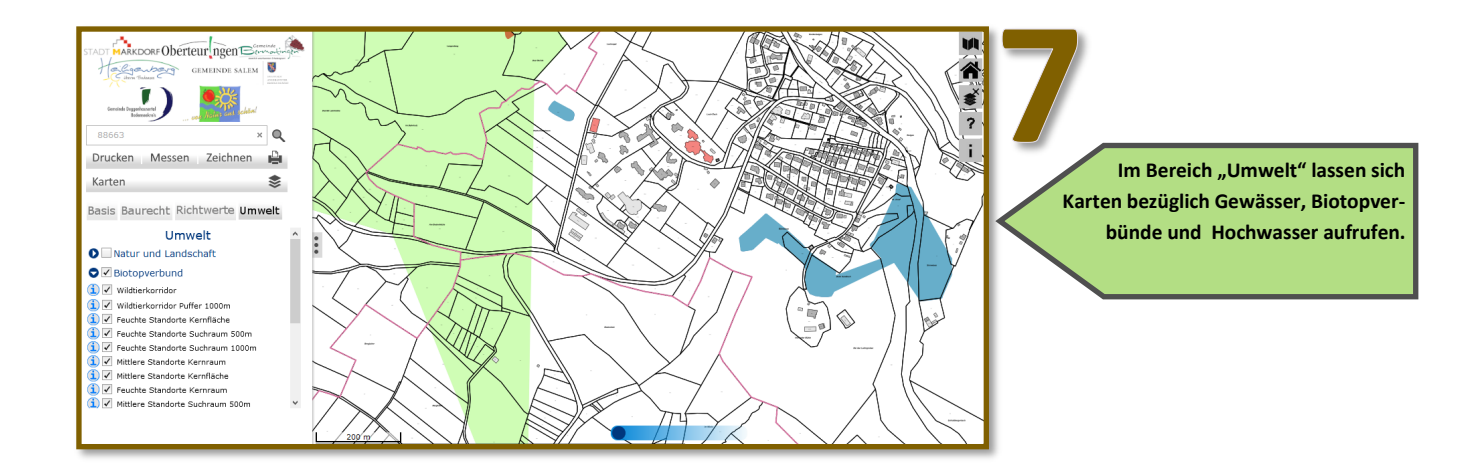